# DATA VISUALIZATION WEB RESOURCES

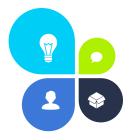

#### **Created by: Steph Fluegeman**

#### FONTS

Identifont – <u>www.identifont.com</u> -Search for fonts by appearance, name, similarity, picture, or designer \*Da Font – <u>www.dafont.com</u> -Free downloadable fonts, instructions how to download Font Squirrel – <u>www.fontsquirrel.com</u> -Free and premium fonts Urban Fonts– <u>www.urbanfonts.com</u> -Free and premium fonts What Font – Chrome extension, in Extension Manager - Free plug in for google chrome, identifies fonts on any webpage

### COLOR

| *Coolors – <u>https://coolors.co/</u>                                                           |
|-------------------------------------------------------------------------------------------------|
| -Super fast color schemes generator                                                             |
| ColorZilla – <u>www.colorzilla.com</u>                                                          |
| -Free plug in for google chrome; identifies color code of any web content                       |
| Color Hexa – <u>www.colorhexa.com</u>                                                           |
| -Color hex encyclopedia providing information about any color                                   |
| Color Hex Color Codes – <u>www.color-hex.com</u>                                                |
| -Easy to use tool to get color code information, color palettes                                 |
| Color Palette Generator – <u>www.colllor.com</u>                                                |
| -Creates consistent color schemes, many variations                                              |
| Color Blind Simulator – www.color-blindness.com/coblis-color-blindness-simulator/               |
| -Displays uploaded image as it is seen by people with color vision difficulties                 |
| Color Brewer- http://colorbrewer2.org/                                                          |
| -Neat way to pick contrasting colors that is attentive to the needs of people with color vision |
| difficulties - 1 -                                                                              |
|                                                                                                 |

#### **IMAGES**

Icons8 – <u>https://icons8.com/</u> -25,000+ free flat icons, upgrade to pay account for large images Icon Monstr – <u>http://iconmonstr.com/</u> -Free icons, no need to credit the artist \*The Noun Project – <u>https://thenounproject.com</u> -Searchable source of free icons, need to credit the artist Stock Snap – <u>https://stocksnap.io/</u> -Free stock photos, high quality and free from all copyright restrictions Pexels – <u>https://www.pexels.com/</u> -Free stock photos, high quality and free from all copyright restructions

# **IMAGE EDITORS**

BeFunky – <u>https://www.befunky.com/</u> *-Free photo editor, includes special effects and collage option, no registration* Inkscape –<u>https://inkscape.org/en/</u>

-Free vector graphics editor, can open and edit Adobe Illustrator (.ai) or other vector files, able to save files as .png to use in PowerPoint, requires software download

### LAYOUT

**Hubspot** – <u>http://offers.hubspot.com/how-to-create-infographics-in-powerpoint</u> *-Free infographic templates to use in PowerPoint; instructions included* 

There are a number of websites that offer free, prepackaged layouts for creating infographics. I generally shy away from using these, as the sites restrict many functions in their free versions and don't guarantee the privacy of the data used. Additionally, the products they create are usually not editable once downloaded and have a watermark with the company name at the bottom. I recommend checking them out for inspiration, but then creating your own layout.

Piktochart – <u>www.piktochart.com</u> Canva – <u>www.canva.com</u> Visme – <u>www.visme.co</u> Venngage – <u>https://venngage.com/</u> Infogr.am – <u>https://infogr.am/</u> Easel.ly – <u>http://www.easel.ly/</u>

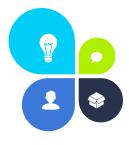

## **CHARTS**

**Chart Rules** – <u>http://flowingdata.com/2015/08/11/real-chart-rules-to-follow/</u> -Good guide for rules to follow when creating charts and graphs

Ann K. Emery Chart Selector – <u>https://depictdatastudio.com/charts/</u> -Chart choosing tool, cool sorting feature

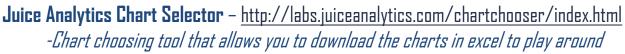

**Chart Catalogue** – <u>http://www.datavizcatalogue.com/index.html</u> -Sortable by function, such as 'comparisons' or 'proportions'

Periodic Table of Visualization Methods-

http://www.visual-literacy.org/periodic\_table/periodic\_table.html -Info on a variety of ways to visually represent data

### **COOL PEOPLE**

Stephanie Evergreen – <u>http://stephanieevergreen.com</u> Ann K. Emery – <u>http://annkemery.com/blog/</u> Ferdio Company – <u>www.datavizproject.com</u> Stephen Few – <u>www.perceptualedge.com</u> Alberto Cairo – <u>www.thefunctionalart.com</u>

# **INSPIRATION**

Reddit – https://www.reddit.com/r/dataisbeautiful Information is Beautiful – https://informationisbeautiful.net/ Dark Horse Analytics – https://www.darkhorseanalytics.com/blog Visualizing Data – https://www.visualisingdata.com/blog/ Dear Data – http://www.dear-data.com/theproject How to Win at Data Viz – https://piktochart.com/blog/data-visualization-trends-2016-experts/

. 3 .

#### RESEARCH

https://medium.com/@kennelliott/39-studies-about-human-perception-in-30-minutes-4728f9e31a73